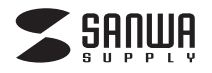

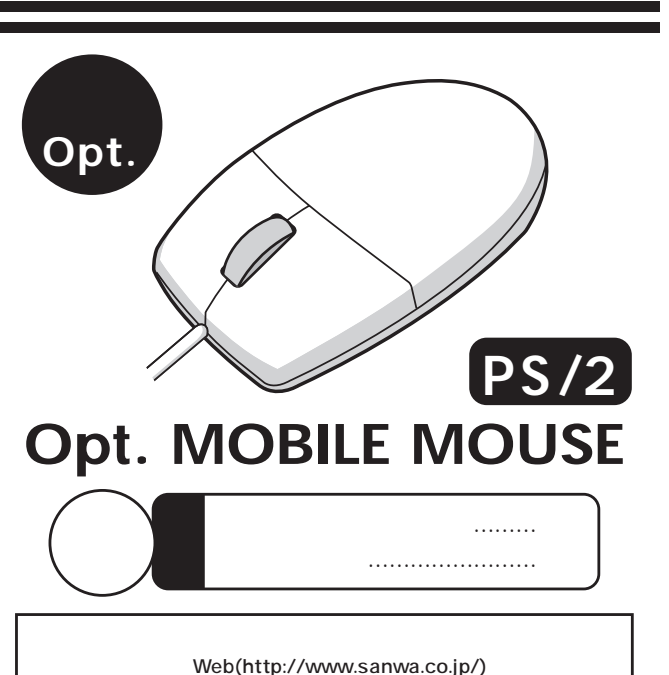

## サンワサプライ株式会社

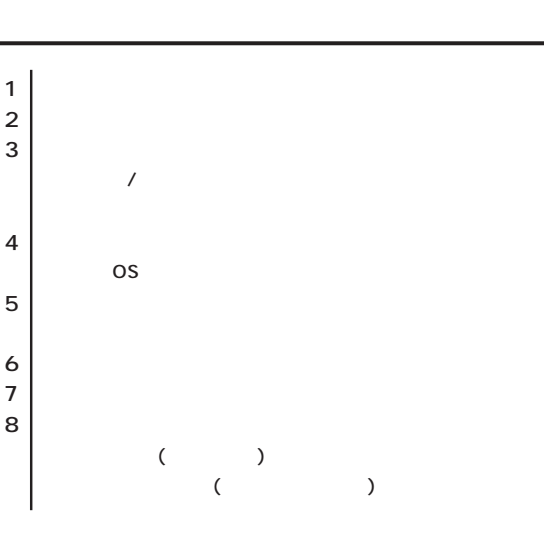

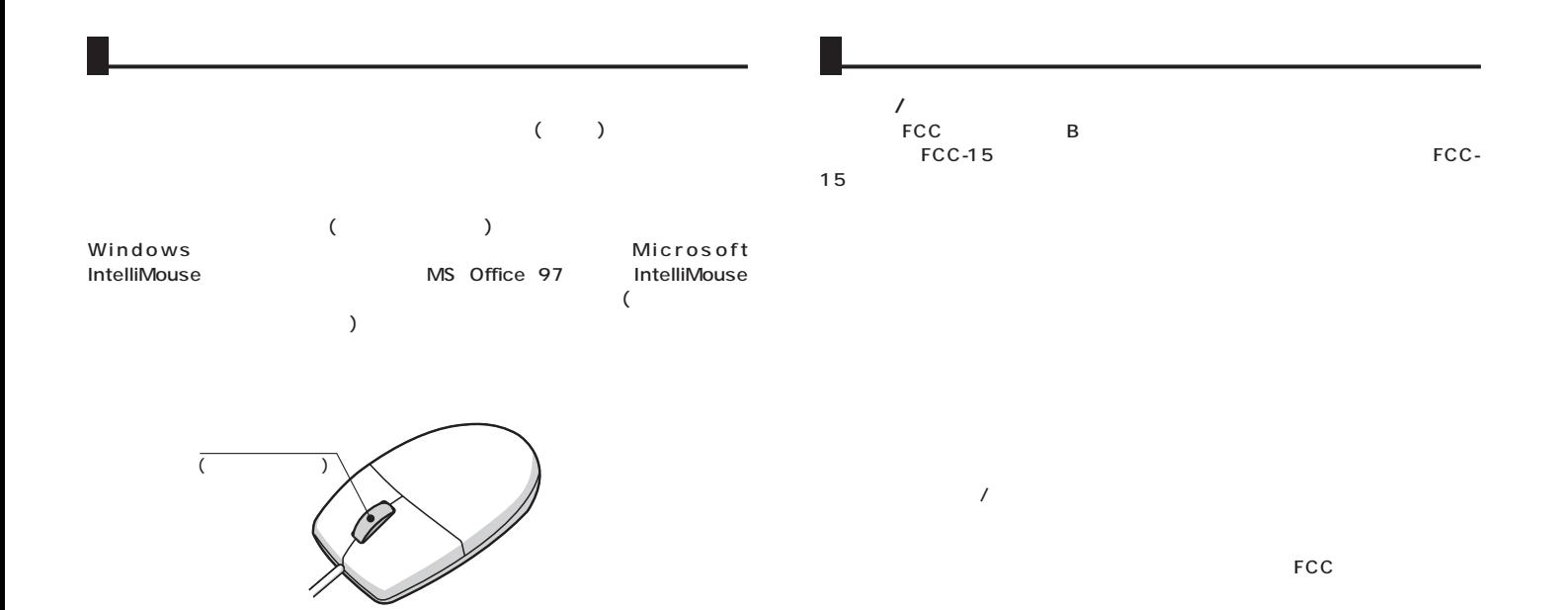

## Windows

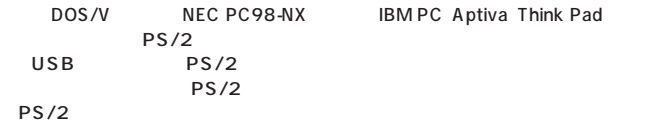

**■対応OS**

## Windows XP 2000 Me 98SE <sup>1</sup> 98 <sup>1</sup> 95 <sup>1</sup> NT4.0(SP3 )<sup>1</sup>

1 IntelliMouse Office 97

http://www.sanwa.co.jp/

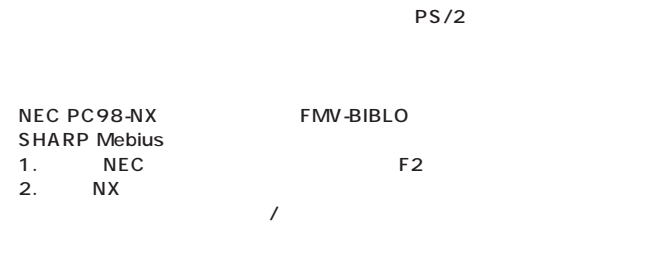

VAIO

Notebook Setup

Dynabook

**IBM ThinkPad** ThinkPad

**4**

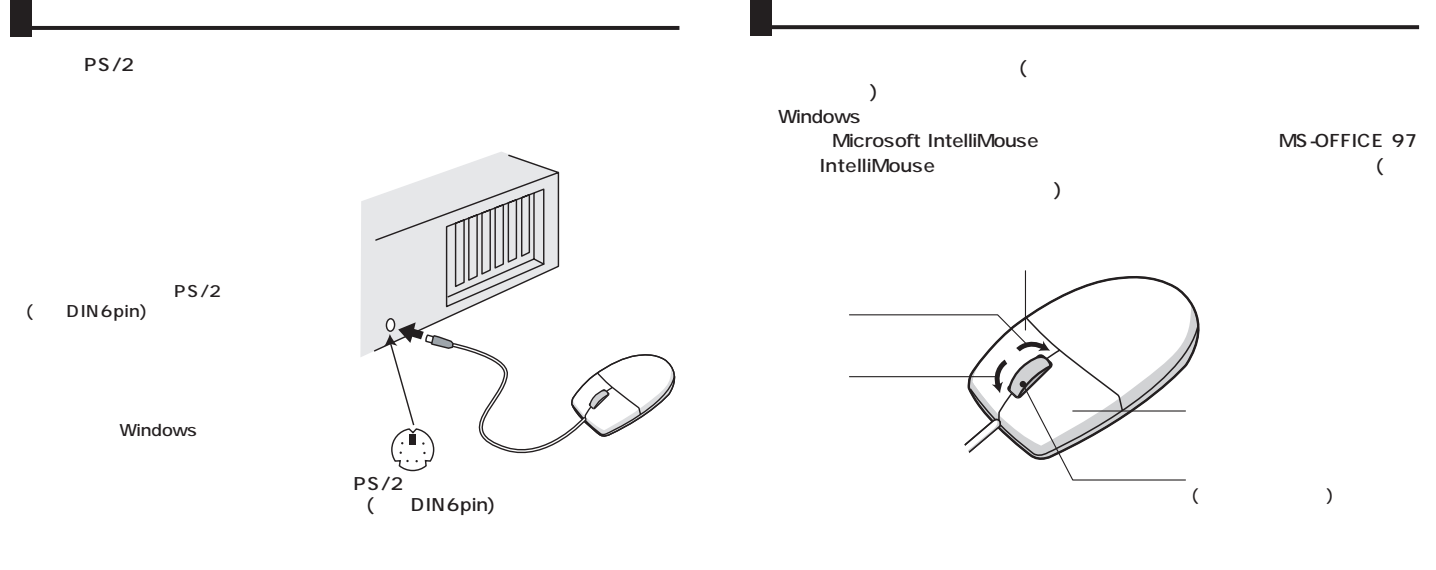

LED 3

**6 7**

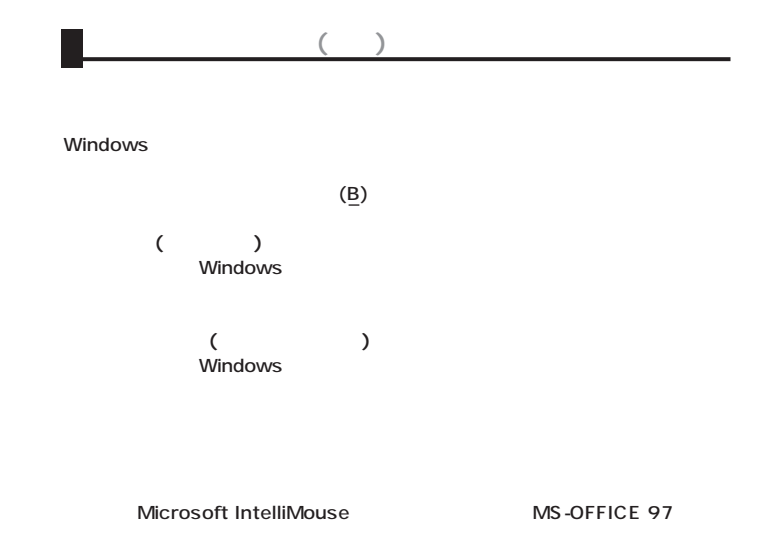

C<sub>trl</sub> **Ctrl** C<sub>trl</sub>